<sup>Документ подисан и растей в ректронной подпись.<br>Информации ФЕДЕРАЦИИ</sup> фи0: Худин Алексарду Нукалавиме государственное образоват<mark>ельное учреждение высшего образования</mark> "Курский государственный университет" Кафедра социально-культурного сервиса и туризма 08303ad8de1c60b987361de7085acb509ac3da143f415362ffaf0ee37e73fa19Информация о владельце: Должность: Ректор Дата подписания: 04.02.2021 13:11:18 Уникальный программный ключ:

УТВЕРЖДЕНО

протокол заседания Ученого совета от 29.04.2019 г., №9

# Рабочая программа дисциплины

# ИНФОРМАЦИОННО-КОММУНИКАТИВНЫЕ ТЕХНОЛОГИИ И ПРОГРАММНОЕ ОБЕСПЕЧЕНИЕ ПРОФЕССИОНАЛЬНОЙ ДЕЯТЕЛЬНОСТИ Программное обеспечение и автоматизация профессиональной деятельности

Направление подготовки: 43.03.03 Гостиничное дело

Профиль подготовки: Гостинично-ресторанная деятельность

Квалификация: бакалавр<br>Форма обучения: очная

Общая трудоемкость 5 ЗЕТ

экзамен(ы) 3 Виды контроля в семестрах:

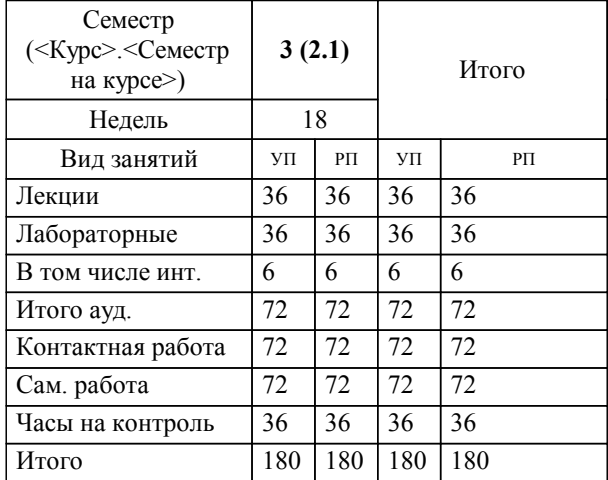

### **Распределение часов дисциплины по семестрам**

Рабочая программа дисциплины Программное обеспечение и автоматизация профессиональной деятельности / сост. к.п.н., доцент, Нелепина Е.А.; Курск. гос. ун-т. - Курск, 2019. - с.

Рабочая программа составлена в соответствии со стандартом, утвержденным приказом Минобрнауки России от 08.06.2017 г. № 515 "Об утверждении ФГОС ВО по направлению подготовки 43.03.03 Гостиничное дело (уровень бакалавриата)"

Рабочая программа дисциплины "Программное обеспечение и автоматизация профессиональной деятельности" предназначена для методического обеспечения дисциплины основной профессиональной образовательной программы по направлению подготовки 43.03.03 Гостиничное дело профиль Гостиничноресторанная деятельность

Составитель(и):

к.п.н., доцент, Нелепина Е.А.

© Курский государственный университет, 2019

#### **1. ЦЕЛИ ОСВОЕНИЯ ДИСЦИПЛИНЫ**

1.1 познакомить с современными достижениями науки и передовой технологии в научно-исследовательских работах в сфере туризма

### **2. МЕСТО ДИСЦИПЛИНЫ В СТРУКТУРЕ ООП**

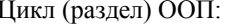

# $\overline{b1.0.09}$

#### **3. КОМПЕТЕНЦИИ ОБУЧАЮЩЕГОСЯ, ФОРМИРУЕМЫЕ В РЕЗУЛЬТАТЕ ОСВОЕНИЯ ДИСЦИПЛИНЫ (МОДУЛЯ)**

**ОПК-1: Способен применять технологические новации и современное программное обеспечение в сфере гостеприимства и общественного питания**

#### **Знать:**

технологические новации и современное программное обеспечение в сфере гостеприимства и общественного питания

#### **Уметь:**

уметь примеять технологические новации и современное программное обеспечение в сфере гостеприимства и общественного питания

#### **Владеть:**

владеть навыками применения технологические новации и современное программное обеспечение в сфере гостеприимства и общественного питания

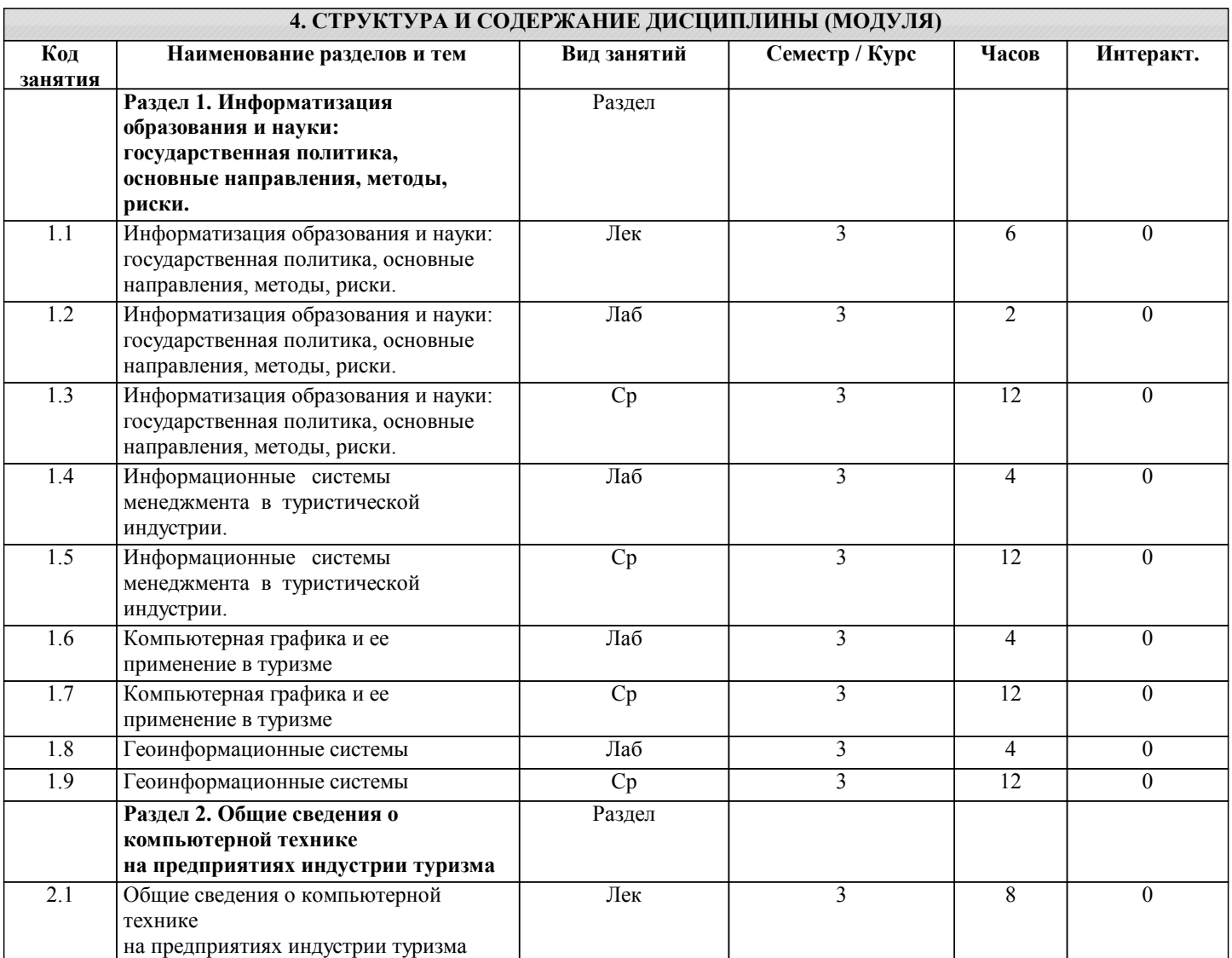

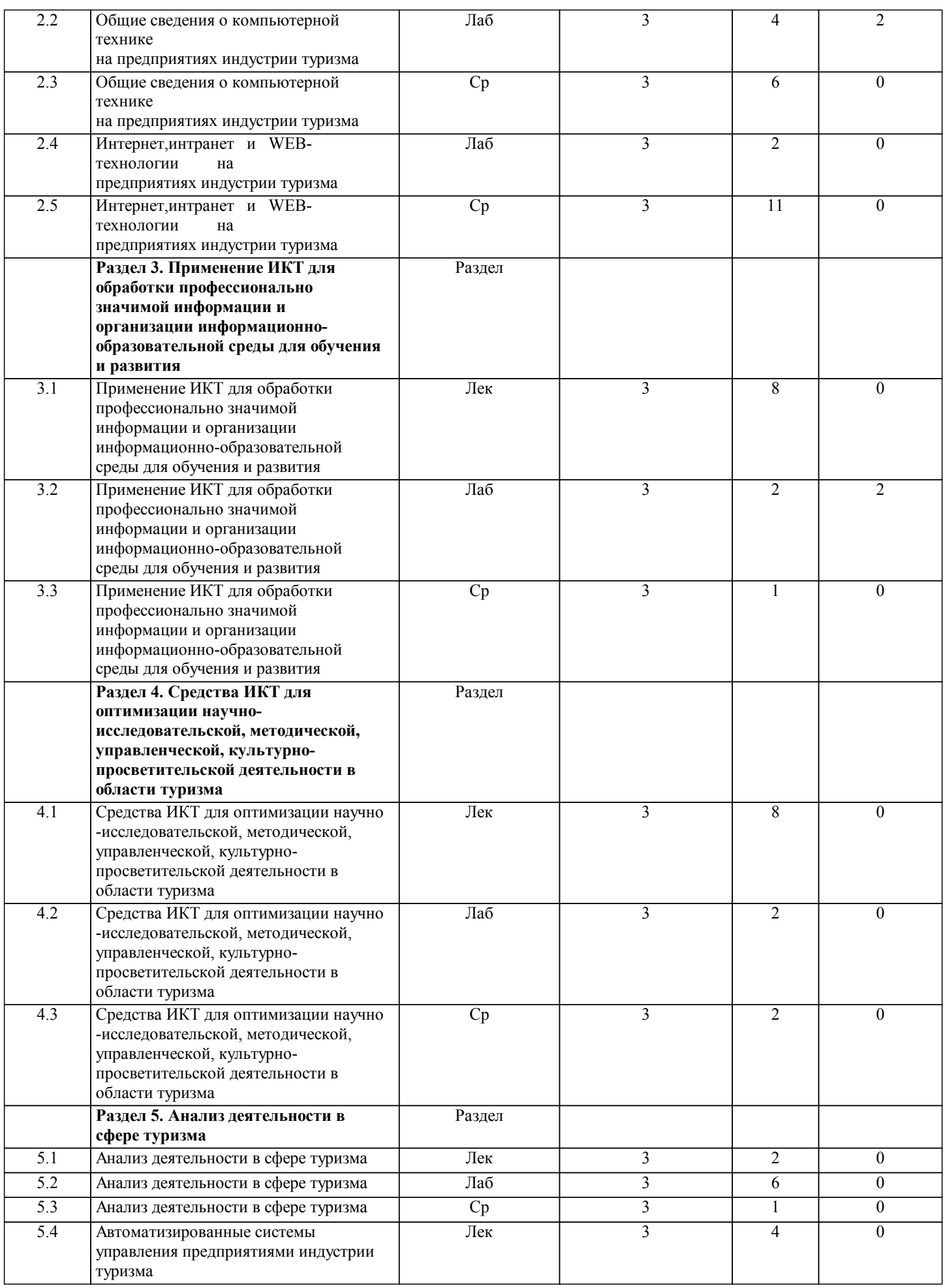

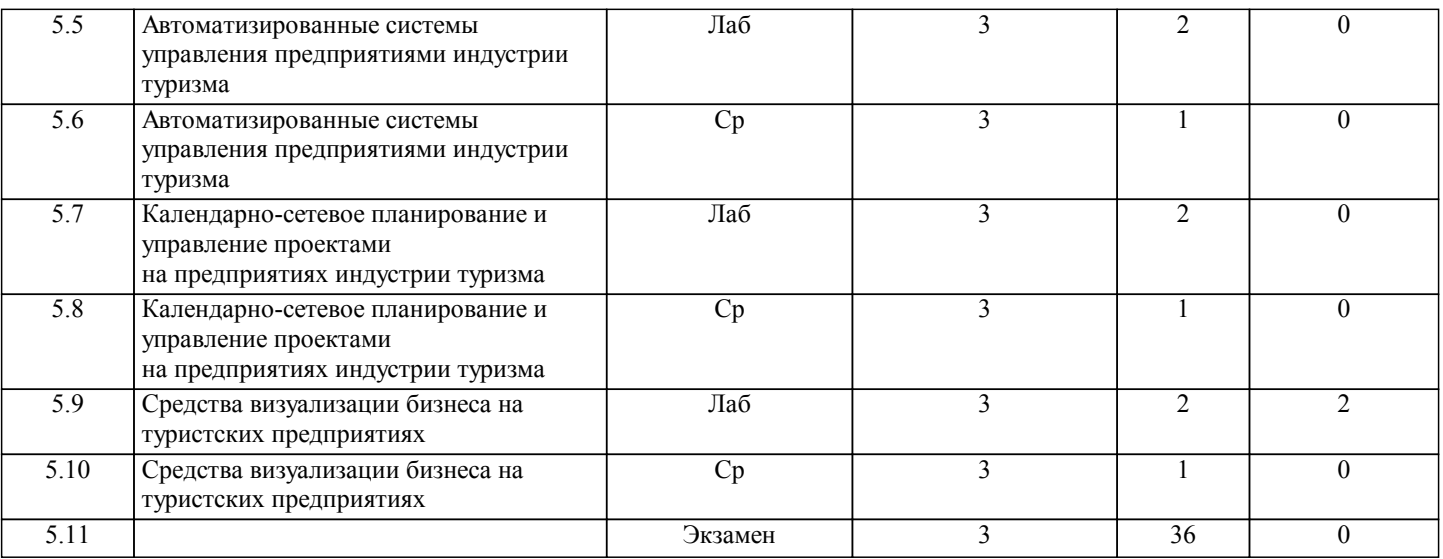

# **5. ФОНД ОЦЕНОЧНЫХ СРЕДСТВ**

**5.1. Контрольные вопросы и задания для текущей аттестации**

Оценочные материалы для проведения текущего контроля и промежуточного контроля по дисциплине одобрены протоколом заседания кафедры социально-культурного сервиса и туризма № 1 от 29 августа 2016 года и являются приложением к рабочей программе дисциплины.

**5.2. Фонд оценочных средств для промежуточной аттестации**

Оценочные материалы для проведения текущего контроля и промежуточного контроля по дисциплине одобрены протоколом заседания кафедры социально-культурного сервиса и туризма № 1 от 29 августа 2016 года и являются приложением к рабочей программе дисциплины.

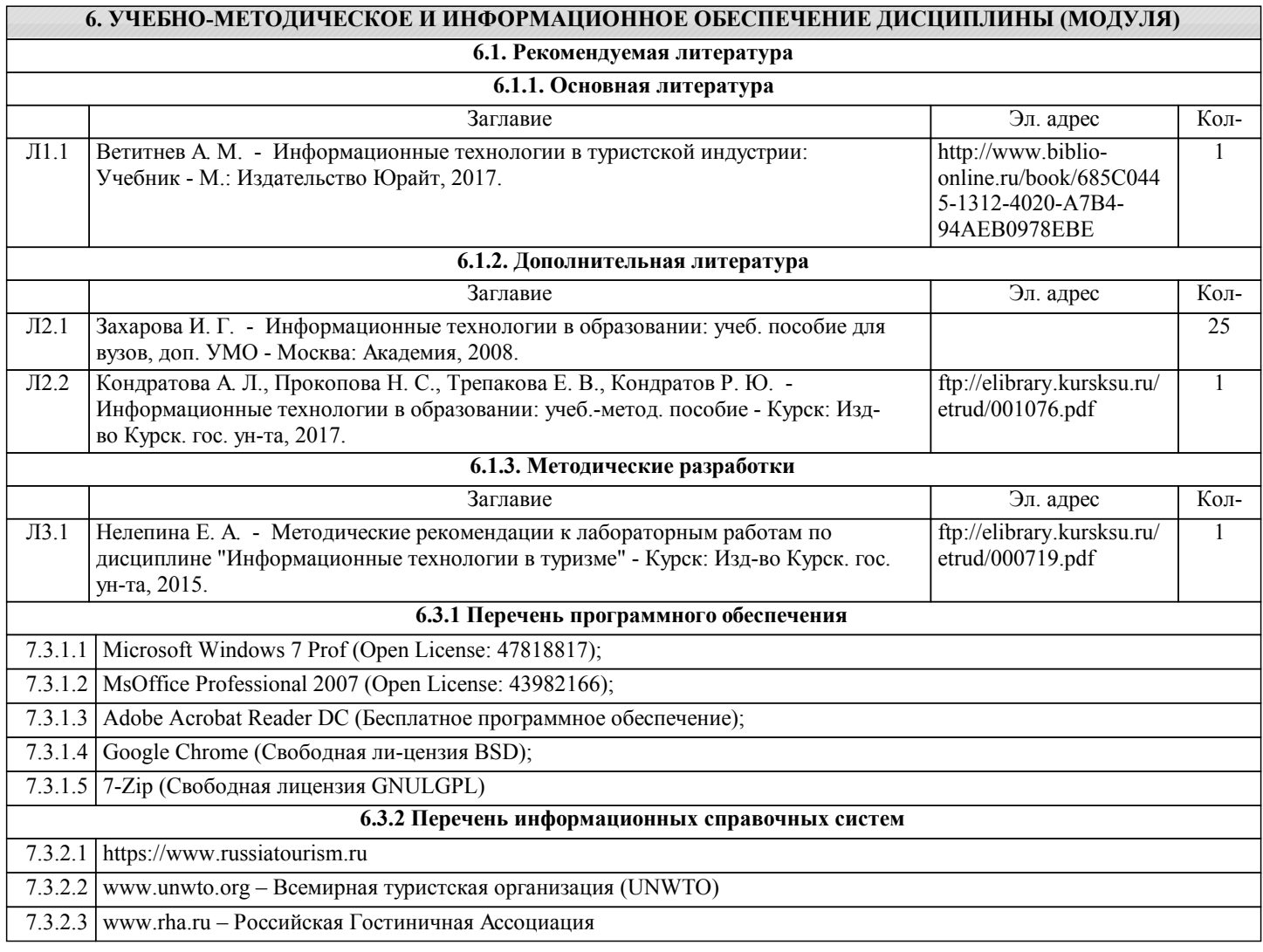

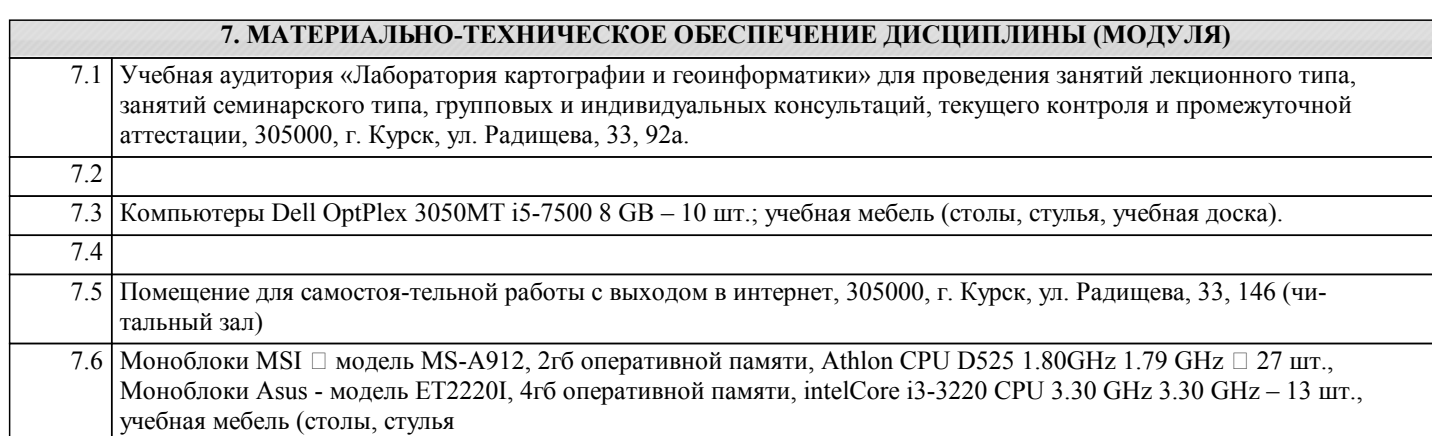

# **8. МЕТОДИЧЕСКИЕ УКАЗАНИЯ ДЛЯ ОБУЧАЮЩИХСЯ ПО ОСВОЕНИЮ ДИСЦИПЛИНЫ (МОДУЛЯ)**

Лабораторные работы по дисциплине построены таким образом, чтобы использовать принцип от простого к сложному. Лабораторные работы затрагивают различные аспекты будущей профессиональной деятельности студентов. Лабораторные работы имеют различные варианты, определяемые последней цифрой в зачтенной книжке студента. После выполнения лабораторной работы ее следует защитить у преподавателя.

- 1 Правила техники безопасности при работе с персональным компьютером<br>1 Обшие требования безопасности
- 1 Общие требования безопасности:<br>1.1 Соблюление ланной инструкции
- 1.1 Соблюдение данной инструкции обязательно для всех студентов, работающих в кабинете;<br>1.2 Бережно относиться к компьютерной технике:
- 1.2 Бережно относиться к компьютерной технике;
- 1.3 Спокойно, не торопясь, входить и выходить из кабинета, не задевая столы и аппаратуру;<br>1.4 Не лвигать аппаратуру без разрешения преполавателя.
- 1.4 Не двигать аппаратуру без разрешения преподавателя.
- 2 Травмоопасность в кабинете ИВТ:<br>2.1 При включении аппаратуры в элек
- 2.1 При включении аппаратуры в электросеть;<br>2.2 Электромагнитное излучение.
- 2.2 Электромагнитное излучение.<br>3 Требования безопасности пере
- 3 Требования безопасности перед началом занятий:
- 3.1 Входить в кабинет по указанию преподавателя, соблюдая порядок и дисциплину.
- 3.2 Не включать аппаратуру без указания преподвателя.
- 4 Требования безопасности во время занятий:

При работе на ПЭВМ соблюдать правильную посадку: сидеть прямо, не сутулясь, опираясь областью лопаток на спинку стула, с небольшим наклоном головы вперёд; предплечья должны опираться на поверхность стола; уровень глаз должен приходиться на центр экрана;

- 4.2 Соблюдать расстояние от глаз до экрана ( 50-70 см);
- 4.3 Делать гимнастику для глаз через каждые 30 минут работы с дисплеем;
- 4.4 Не трогать разъёмы соединительных кабелей;
- 4.5 Не прикасаться к питающим проводам и устройствам заземления;
- 4.6 Не прикасаться к экрану и тыльной стороне монитора;
- 4.7 Не класть на монитор и клавиатуру книги, диски, тетради;
- 4.8 Не работать во влажной одежде и влажными руками;
- 4.9 Не выполняйте работы, не предусмотренные заданием преподавателя;
- 4.10 О всех недостатках, обнаруженных во время работы, сообщить преподавателю.
- 5 Требования безопасности в аварийных ситуациях:
- 5.1 При появлении запаха гари немедленно прекратить работу и сообщить преподавателю;